**Tracciato Record per la compilazione delle Tabelle relative alle domande di iscrizione e reiscrizione ed alle comunicazioni di interruzione del rapporto di collaborazione per i produttori diretti della sezione C del Registro degli intermediari assicurativi e riassicurativi di cui all'art. 109 del decreto legislativo n. 209 del 7 settembre 2005, ai sensi del Regolamento Isvap n. 5/2006, e istruzioni tecniche.**

- 1. Caratteristiche del file.
- a. Ogni file deve contenere i tracciati record sotto indicati un record di testa, uno o più record di dettaglio (uno per ogni comunicazione riguardante un produttore) e un record di coda;
- b. Il nome del file è costituito da il valore fisso "TabellaA.", seguito dal codice impresa IVASS, dal valore fisso ".", dalla data di comunicazione nel formato GGMMAA e con l'estensione "TXT" (es. TabellaA.A999X.081206.TXT);
- c. I record all'interno del file devono rispettare il seguente ordine:
- i. Record di testa (unico nel file);
- ii. Record di dettaglio (in ordine di numero progressivo);
- iii. Record di coda.(unico nel file)
- d. Il file deve avere organizzazione sequenziale;
- e. I dati devono essere registrati in formato carattere secondo la codifica ASCII;
- f. Ciascun record del file deve finire con i caratteri <Carriage Return> e <Line Feed>;
- g. Deve essere utilizzata la sola configurazione "MAIUSCOLO";
- h. I campi **<sezione di provenienza>** e **<numero di iscrizione>**, devono essere valorizzati in caso di reiscrizione;
- i. Il campo **<impresa>** deve essere valorizzato nel caso di iscrizione;
- j. Il campo **<numero di iscrizione>** deve essere valorizzato in caso di cancellazione di un produttore già iscritto;
- k. Tutti gli altri campi non esplicitamente dichiarati sono obbligatori secondo la predefinita modulistica;
- l. In assenza di informazioni gli attributi ALFANUMERICI e ALFABETICI vanno riempiti con spazi, gli attributi NUMERICI vanno riempiti con zeri;
- m. Tutti gli attributi ALFANUMERICI e ALFABETICI devono essere valorizzati con allineamento a sinistra e completamento con spazi dei caratteri rimanenti;
- n. Tutti gli attributi NUMERICI devono essere allineati a destra e completati con zeri per le rimanenti posizioni;
- o. La lunghezza record è fissa.

## 2. Tracciati record.

a. Record di testa – contiene il referente dell'impresa che deve essere contattato nel caso venissero rilevate problematiche di tipo tecnico nei tracciati record e nelle informazioni contenute negli stessi.

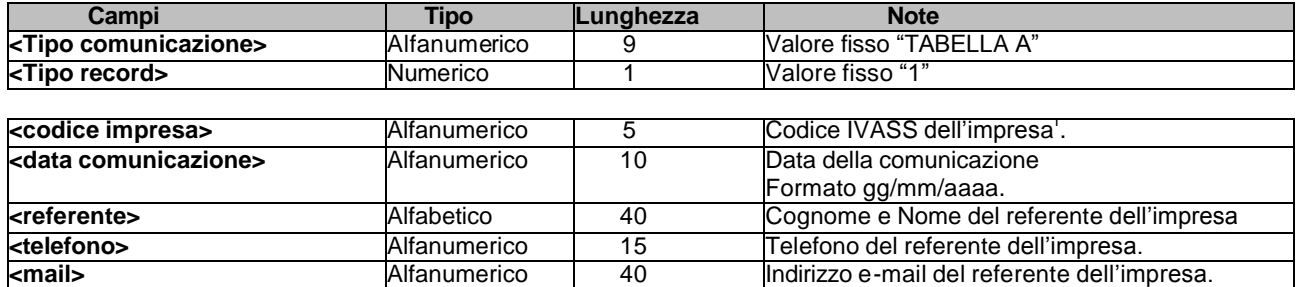

b. Record di dettaglio – contiene tante occorrenze quanti sono i produttori da iscrivere, reiscrivere o per i quali si è interrotto il rapporto di collaborazione.

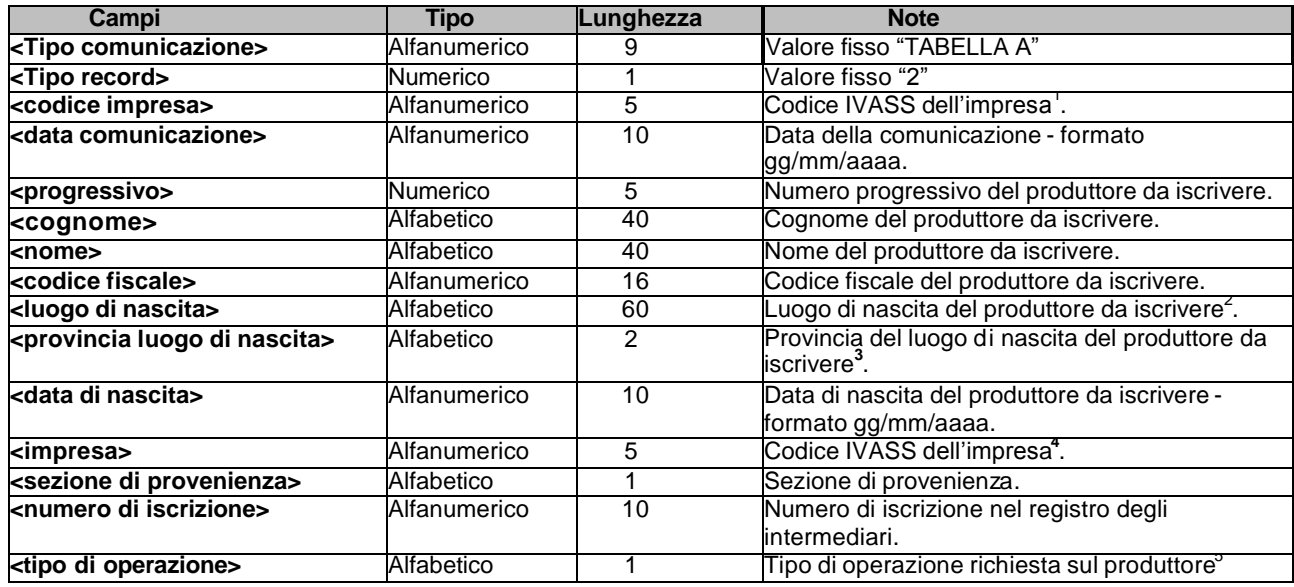

c. Record di coda – contiene il numero di occorrenze presenti come record di dettaglio. Rappresenta il numero dei produttori che l'impresa mittente chiede di iscrivere nella Sezione C del registro degli intermediari.

| Campi                          | <b>Tipo</b>  | Lunghezza | <b>Note</b>                                       |
|--------------------------------|--------------|-----------|---------------------------------------------------|
| $\le$ Tipo comunicazione>      | Alfanumerico | 9         | Valore fisso "TABELLA A"                          |
| $\le$ Tipo record $\ge$        | Numerico     |           | Nalore fisso "3"                                  |
| <codice impresa=""></codice>   | Alfanumerico |           | Codice IVASS dell'impresa <sup>o</sup> .          |
| <b>kdata comunicazione&gt;</b> | Alfanumerico | 10        | Data della comunicazione - formato<br>gg/mm/aaaa. |
| knumero record>                | Numerico     |           | Numero dei record di dettaglio trasmessi.         |

<sup>&</sup>lt;sup>1</sup> Riportare il codice impresa indicato nell'Albo Imprese pubblicato sul sito [www.IVASS.it,](http://www.isvap.it/) ai sensi del Regolamento ISVAP n. 10/2008.<br><sup>2</sup> Utilizzare la tabella dei comuni secondo la codifica Istat fornita in allegato al

<sup>&</sup>lt;sup>3</sup> In caso di nascita in uno Stato estero, indicare SE.

<sup>4</sup>Riportare il codice, indicato nell'Albo Imprese pubblicato sul sit[o www.IVASS.it, a](http://www.isvap.it/)i sensi del Regolamento ISVAP n. 10/2008, relativo all'impresa di assicurazione p er la/le quale/i è stata svolta l'attività di intermediazione, nel caso in cui si tratti di impresa/e diversa/ e da quella che richiede l'iscrizione. 5 E' possibile inserire i seguenti tipo operazione:

<sup>-</sup> I – richiesta di iscrizione di un nuovo produttore;

<sup>-</sup> R – richiesta di reiscrizione di un produttore;

<sup>-</sup> C – comunicazione di interruzione del rapporto di collaborazione con un produttore iscritto.

<sup>6</sup> Riportare il codice impresa indicato nell'Albo Imprese pubblicato sul sito [www.IVASS.it,](http://www.isvap.it/) ai sensi del Regolamento ISVAP n. 10/2008.